## <sup>5</sup> software<sup>46</sup>

# webMethods

EntireX

Factsheet

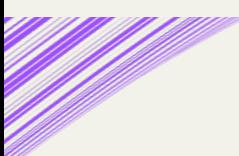

## Machen Sie Ihre COBOL- und Natural-Anwendungen mit leistungsstarken APIs fit für digitale Geschäftsmodelle

webMethods EntireX eröffnet Ihnen einen kostengünstigen Weg zur Modernisierung Ihrer IT-Infrastruktur: Implementieren Sie APIs, mit denen sich Mainframe-Ressourcen in Prozessanwendungen integrieren oder als wertvolle digitale Dienste bereitstellen lassen.

Hauchen Sie unternehmenseigenen COBOL- oder Natural-Programmen, die auf Mainframe- oder Midrangesowie Linux®-, UNIX®- oder Windows®-Plattformen laufen, neues Leben ein, indem Sie diese Programme mit minimalem Aufwand in Dienste für moderne Anwendungen verwandeln.

Dabei profitieren Sie von umfangreichen Möglichkeiten zur Erstellung neuer, auf bewährter Programmund Transaktionslogik basierender APIs für REST-konforme .NET®- und Java®-Anwendungen, mit denen Ihr Unternehmen auf den wachsenden digitalen Märkten punkten kann.

### Entscheidende Vorteile

- Nutzung vorhandener COBOL- oder Natural-Anwendungen zur raschen Erschließung digitaler Märkte
- Zügige Erstellung leistungsstarker, sicherer APIs für bewährte geschäftskritische Anwendungen
- Schnellere Markteinführung neuer Produkte
- Kostensparende Architekturen, die Mainframe-Ressourcen nicht oder nur minimal beanspruchen
- Implementierung neuer Geschäftsprozesse, die auf bestehenden Mainframe-Anwendungen basieren
- Kostengünstige Anpassung an neue geschäftliche Anforderungen mithilfe vorhandener Programme

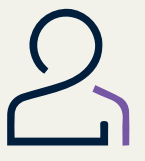

#### **Unterstützung vielfältiger Frameworks**

#### Umgebungen

- CICS®
- IMSTM
- Com-plete
- Batch
- .NET
- webMethods
- Integration Server
- Web Service
- REST
- WebSphere® MQ
- CA-IDMS™

#### Code

- COBOL
- Micro Focus®
- $P1/1$
- Natural
- Assembler
- $\cdot$  C, C#
- RPG, CL

### Wichtigste Features

#### COBOL-Integration

Hunderte Unternehmen nutzen EntireX bereits, um COBOL-Programme auf einfache Weise in moderne Anwendungen zu integrieren. Dabei profitieren sie unter anderem von nutzerfreundlichen Mapping-Schnittstellen, die die Funktionen ihrer Altsysteme in moderne Programmiersprachen übertragen, ohne dass der Quellcode modifiziert werden muss.

### Natural-Integration

Zusätzlich unterstützt die Lösung die Integration von Natural-Programmen und zahlreichen Tools der Software AG mithilfe der leistungsstarken Funktionen und Assistenten der Eclipse™-basierten Designzeitumgebung NaturalONE.

#### Automatische Schnittstellenerstellung und komplexes Mapping

APIs sind der Motor der digitalen Wirtschaft und werden früher oder später auch in Ihrem Unternehmen Einzug halten. Deshalb bieten wir Ihnen die Möglichkeit, bestehende COBOLund Natural-Programme mit ein paar einfachen Klicks in lukrative REST-APIs zu verwandeln.

#### Zusammenspiel mit webMethods Integration Server

Die Kombination aus webMethods EntireX und webMethods Integration Server versetzt Kunden in die Lage, geschäftskritische Anwendungen über Java, .Net, Webservices oder REST-APIs miteinander zu verknüpfen.

#### Vielfältige Kommunikationsmodelle

Das Produkt lässt Ihnen die Wahl zwischen verschiedenen Kommunikationsmodellen: asynchron (Reliable RPC), synchron (Standard-RPC) und Conversational RPC.

#### Bi-direktionale Kommunikation

Mit EntireX können Sie ereignisabhängige Prozesse implementieren, die von bestehenden Mainframesystemen und Linux-, Unix- und Windows-Umgebungen ausgehen. Außerdem haben Sie die Möglichkeit, kritische Anwendungs- und Geschäftslogik rasch über diverse Umgebungen zugänglich zu machen und für die Inbound- und Outbound-Kommunikation zu nutzen, was einen symmetrischen Nachrichtenaustausch mit verbundenen Endpunkten erlaubt.

#### Minimale Beanspruchung der Serverkapazitäten

Durch einen Umstieg auf EntireX reduzieren Sie die CPU-Last Ihres Mainframes, sparen Kosten, senken den CO<sub>2</sub>-Ausstoß und die Zahl der Supporttickets. Das hilft insbesondere Unternehmen mit verteilten oder ausgelagerten Rechenzentren bei der schnelleren Anpassung an neue Anforderungen.

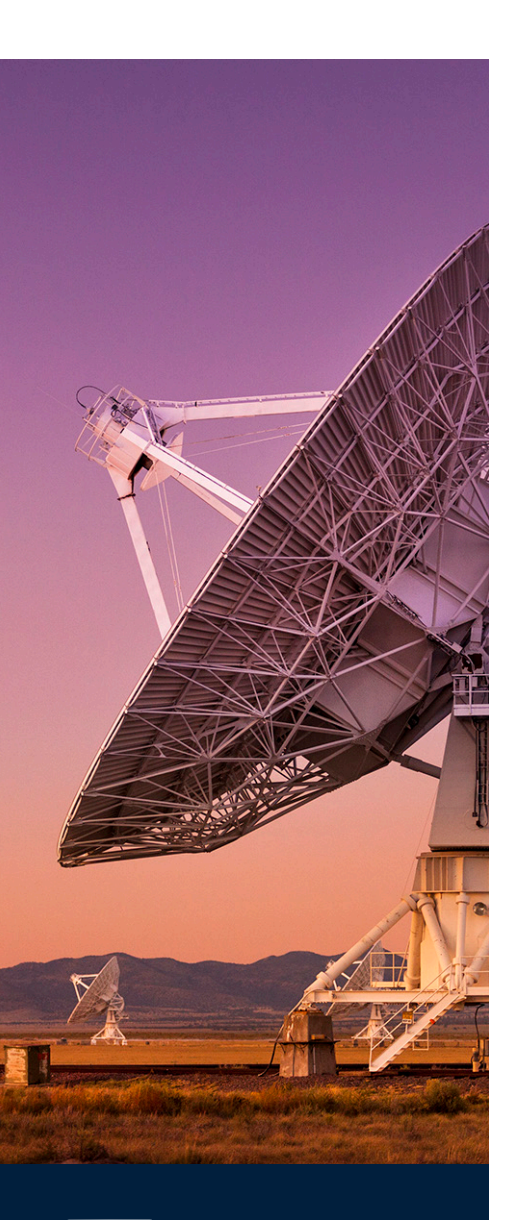

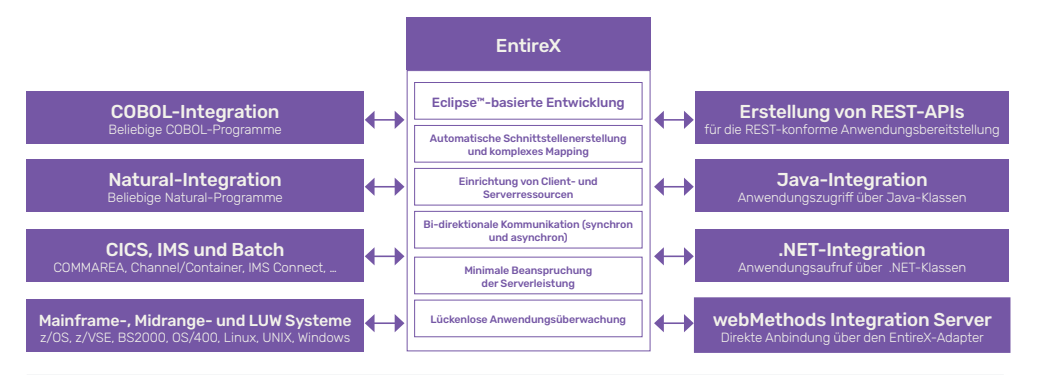

Mit EntireX können Sie bewährte Geschäfts- und Transaktionslogik in COBOL, PL1 oder Natural als Vorlagen für APIs für Web-, .Net- oder Java-Anwendungen sowie webMethods Integration Server nutzen, um aktuelle und künftige IT-Anforderungen zu erfüllen.

**Machen Sie den nächsten Schritt** 

Wenn Sie mehr über webMethods EntireX erfahren möchten, kontaktieren Ihren Software AG-Ansprechpartner vor Ort oder besuchen Sie: [www.SoftwareAG.d](https://www.softwareag.com/de_de/platform/integration-apis/mainframe-integration.html)e

#### ÜBER SOFTWARE AG

Unsere Reise begann 1969. Dem Jahr, in dem dank moderner Technologie der erste Mensch seinen Fuß auf den Mond setzte. Dem Jahr, das als Stunde null der Softwarebranche gilt. Heute schafft unsere Infrastruktur-Software eine Welt voller lebendiger Beziehungen. Unsere Technologien verbinden jeden Tag Millionen von Menschen. Wir liefern die Daten für Hybrid Integration und das Industrial Internet of Things. Wir verbinden Anwendungen vor Ort und in der Cloud – für Unternehmen, öffentliche Stellen und für alle, die ihre Chancen nutzen, Entscheidungen treffen und sofort handeln wollen. Die Software AG schafft Verbindungen, die unsere Welt lebenswert machen. Mehr Informationen unter: www.SoftwareAG.de.

© 2021 Software AG. Alle Rechte vorbehalten. Software AG und alle Produkte von Software AG sind Marken oder eingetragene Marken von Software AG. Andere Produkt- und Unternehmensnamen können Marken der jeweiligen Markeninhaber sein.

fs\_webmethods\_entirex\_de

### <sup>5</sup> software<sup>46</sup>